# **baixar pixbet moderno + aposta premier league:pixbet 888**

**Autor: symphonyinn.com Palavras-chave: baixar pixbet moderno**

#### **Resumo:**

**baixar pixbet moderno : Brilhe como uma estrela recarregando em symphonyinn.com e ganhe bônus estelares!** 

### **Mudando o CPF do Pixbet**

A equipe da Pixbet não permite que os jogadores mudem seu CPF depois de criar uma conta. Se você já aplicou o **baixar pixbet moderno** Conta do PPC a um usuário, então é impossível ter acesso à nova página no site das apostas para poder fazer isso com ele mesmo!

### **Por que você pode mudar seu CPF?**

A razão para isso é evitar fraudes e garantir a segurança das informações pessoais de seus usuários. Ao não permitir que os jogadores alterem seu CPF, Pixbet pode verificar melhor **baixar pixbet moderno** identidade dos utilizadores do jogo em **baixar pixbet moderno** suas plataformas ou impedir atividades fraudulentas na plataforma deles?

### **O que fazer se você cometeu um erro?**

Se você cometeu um erro ao entrar no seu CPF, entre em **baixar pixbet moderno** contato com a equipe de atendimento à cliente da Pixbet para solicitar assistência. Eles podem ajudá-lo na correção do engano ou fornecer orientação sobre como proceder

### **Conclusão**

Em conclusão, não é possível alterar o seu CPF na plataforma Pixbet depois de criar uma conta. A equipe da Pixet implementou esta política para proteger as informações pessoais dos usuários e evitar fraudes? Se você cometeu um erro ao entrar no FPC pode contatar a equipa do serviço cliente por assistência

**CPF Pixbet** Por que é importante entrar no meu CPF corretamente? Posso criar uma nova conta se eu cometer

O que é CPF? O CPF (Cadastro de Pessoa Física) é um número brasileiro para indivíduos. É importante inserir seu CPF corretamente para garantir que suas informações pessoais sejam registradas com precisão e evitar atividades fraudulentas em ba **pixbet moderno baixar pixbet moderno** conta.

um erro com meu CPF? o FPC depois de terem criado **baixar pixbet moderno** própria Conta Não, você não poderá criar uma nova conta na plataforma Pixbet se já tiver inse seu CPF incorretamente. A equipe da pixatetanão permite que os jogadores alte

#### **FAQ**

- Esqueci-me do meu CPF. Posso recuperálo?
- Não, a equipe da Pixbet não tem acesso ao seu CPF. Você deve manter o **baixar pixbet moderno** segurança e deixar de compartilhá-lo com ninguém
- Posso alterar meu CPF para minha conta Pixbet?
- Não, você não pode alterar seu CPF para **baixar pixbet moderno** conta Pixbet. A equipe da PIXBET NO permite que os jogadores alterem o FPC assim Que tenham criado uma Conta
- Cometi um erro com o meu CPF. Posso corrigi-lo?
- Se você cometeu um erro ao entrar no seu CPF, entre em baixar pixbet moderno contato com a equipe de atendimento à cliente da Pixbet para solicitar assistência. Eles podem ajudálo na correção do engano ou fornecer orientação sobre como proceder

#### **Conclusão**

Em conclusão, não é possível alterar o seu CPF na plataforma Pixbet depois de criar uma conta. A equipe da Pixet implementou esta política para proteger as informações pessoais dos usuários e evitar fraudes? Se você cometeu um erro ao entrar no FPC pode contatar a equipa do serviço prestado aos clientes por assistência

#### **Índice:**

- 1. baixar pixbet moderno + aposta premier league:pixbet 888
- 2. baixar pixbet moderno :baixar pixbet no celular
- 3. baixar pixbet moderno :baixar pixbet oficial

#### **conteúdo:**

### **1. baixar pixbet moderno + aposta premier league:pixbet 888**

Melhores restaurantes: Ilha de Wight, Inglaterra avaliação

Enviar novas perguntas para:

nqtheguardian.com

A vitória de 25 anos no The Woodlands a viu amarrar o recorde da maioria das vitórias consecutiva do LPGA, com Nancy Lopez **baixar pixbet moderno** 1978 e Annika Sorenstam (2004-05) sendo as únicas mulheres que conseguiram alcançar esse feito.

Korda, que começou a última rodada do primeiro grande golpe deste ano atrás de Haeran Ryu ao lado da canadense Brooke Henderson s no Canadá (EUA), recebeu um cartão final 69 **baixar pixbet moderno** Houston para terminar na 13a colocação.

A sueca Maja Stark terminou dois tiros mais atrás na segunda posição depois de uma rodada final com 69 e a americana Lauren Coughlin and Henderson ficaram empatadas no terceiro lugar, enquanto Ryu recebeu um cartão duplo-sobre -par 74 para terminar o quinto.

### **2. baixar pixbet moderno : baixar pixbet no celular**

baixar pixbet moderno : + aposta premier league:pixbet 888

### **baixar pixbet moderno**

A Pixbet é uma das maiores case de apostas do Brasil, reconhecida pela velocidade nos pagamentos e variedade de modalidades esportivas para apostar. Para facilitar o acesso à plataforma, a Pixbet desenvolveu um aplicativo para dispositivos móveis.

### **baixar pixbet moderno**

O aplicativo Pixbet está disponível para download no site oficial da Pixbet. Você pode acessar a página no navegador do seu dispositivo Android ou iOS e clicar no botão "Disponível no Google

Play" para iniciar o download. A casa de apostas com o saque mais rápido do mundo estará, então, a apenas alguns cliques de distância!

### **O que o Pixbet tem a oferecer?**

Com o Pixbet, você pode:

- Bancar **baixar pixbet moderno** conta instantaneamente por PIX;
- Apostar em **baixar pixbet moderno** diversas modalidades esportivas, como fUTEbol, vôlei, and basket;
- Ter acesso a promoções exclusivas e aos palpites grátis.

### **Como instalar o aplicativo no dispositivo Android?**

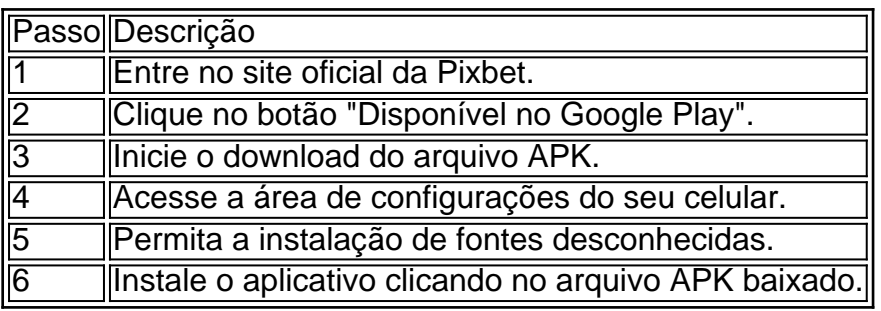

### **Conclusão:**

Baixar o aplicativo Pixbet torna acesso às apostas e aos seus ganhos muito mais rápido e dinâmico. Em questão de minutos, você já estará pronto para apostar em **baixar pixbet moderno** eventos esportivos por meio do dispositivo móvel, seguindo todas as informações detalhadas neste guia para uma experiência completa!

### **Pergunta-Resposta**

1. Qual é a vantagem de se cadastrar no Pixbet?

Receba um bônus de até 600 reais pelo cadastro e aproveite mais opções, segurança e facilidade de jogar.

2. Qual o processo de download do aplicativo na Pixbet?

Acesse o site e clique no botão "Disponível no Google Play", conceda a

Quando descobri a PIXbet, eu era apenas um novato no mundo das apostas esportivas, tentando encontrar uma plataforma confiável que 8 oferecesse bônus incríveis e saques rápidos. Nas palavras-chave que recebi, a PIXbet se promove como uma casa de apostas com 8 o saque mais rápido do mundo, e minha experiência confirma completamente essa afirmação. O site me permite realizar depósitos mínimos 8 de apenas R\$ 1 e oferece limites de retiros altos: até R\$ 100.000 para pagamentos através de Pix, Bitcoin e 8 Ethereum. Além disso, tudo o que eu necessito para começar é usar o código promocional PIXBET600, que me concedeu um 8 bônus grátis de R\$ 600 durante o mês de abril de 2024, aumentando as minhas chances de ganhar. Eu apostava minhas 8 fichas nas melhores modalidades esportivas e os jogos mais populares, e o importante, receber meus ganhos no instante, muito em 8 **baixar pixbet moderno** parte a funcionalidade Pay4Fun, que disponibiliza a opção de pagamento com PIX. Em um ou dois minutos, o dinheiro 8 aparece em **baixar pixbet moderno** minha conta, sem demoras bobas. Meus colegas apostadores me envidiavam por usar a PIXbet porque suas saídas 8 são praticamente instantâneas.

Mais ainda, o time de pós-venda e atendimento é simplesmente excelente e sempre disposto a me ajudar; podia 8 entrar em **baixar pixbet moderno** contato via email, endereço pix-retirada, telefone ou bate-papo ao vivo, o que torna a atuação da equipe 8 extremamente competente no mercado de apostas e jogos por aí. Por exemplo, se você se pergunta - Quem é o 8 patrocinador master do Vasco? EstrelaBet será a nova patrocinadora do Vasco... - pouco importa, pois a PIXbet já faz parte 8 da minha preferência na lista de casas de apostas que priorizam o saque imediato ou simplesmente nos poucos minutos após 8 a confirmação. E isso torna minha relação com a PIXbet mais segura que com as outras casas de apostas como 8 EstrelaBet, Esporte da Sorte, Betsat, Bet77 e Bet7K.

Se você ainda fica na dúvida quando faz a pergunta - 10 Casas 8 de Apostas Que Aceitam Pix (2024)... Pix na Hora - O POVO, lembro-lhe que este site existe há mais de 8 dez anos, lancei dinheiro pela primeira vez para as modalidades esportivas, e, desde então, já otimizei consideravelmente meus ganhos. A 8 PIXbet, fundada na Paraíba pelo empresário Ernildo Junior, é sem dúvida uma das melhores casas de apostas do Brasil.

Concluindo, pode 8 apostar com a consciência tranquila em **baixar pixbet moderno** várias modalidades; com isso melhores apostas e melhores resultados. Caso algo saia errado, 8 ou queira simplesmente tirar dúvidas, fique tranquilo: a ajuda não está distante e não confunda, confie que existe todo um 8 time trabalhando perto de você com as

### **3. baixar pixbet moderno : baixar pixbet oficial**

## **baixar pixbet moderno**

### **baixar pixbet moderno**

O Pixbet é uma casa de apostas que vem ganhando destaque no mercado brasileiro. Um dos seus principais diferenciais é a rapidez nos saques, que podem ser realizados em **baixar pixbet moderno** até 10 minutos.

Para baixar o aplicativo Pixbet e começar a aproveitar essa vantagem, siga os passos abaixo:

- 1. Acesse o site oficial do Pixbet (**pixbet**).
- 2. Clique no botão "Baixar" no canto superior direito da tela.
- 3. Selecione a opção "Android" ou "iOS", dependendo do seu dispositivo.
- 4. Aguarde o download ser concluído e instale o aplicativo.
- 5. Crie **baixar pixbet moderno** conta no Pixbet ou faça login, caso já tenha uma conta.

Pronto! Agora você já pode começar a apostar e sacar seus ganhos de forma rápida e segura. Lembre-se de que o Pixbet oferece um bônus de boas-vindas para novos usuários. Para aproveitar essa promoção, basta utilizar o código promocional "BEMVINDO" no momento do cadastro.

O Pixbet é uma casa de apostas confiável e licenciada, que garante a segurança dos seus usuários. Então, não perca tempo e baixe o aplicativo Pixbet hoje mesmo!

### **Dúvidas frequentes:**

- **Qual é o valor mínimo de saque no Pixbet?**
- O valor mínimo de saque no Pixbet é de R\$ 10.
- **Quanto tempo demora para o saque ser processado?**
- O tempo de processamento do saque é de até 10 minutos.
- **Como posso acompanhar o status do meu saque?**
- Você pode acompanhar o status do seu saque na área "Minha Conta" do site ou aplicativo do

```
Pixbet.
```
### **Informações do documento:**

Autor: symphonyinn.com Assunto: baixar pixbet moderno Palavras-chave: **baixar pixbet moderno + aposta premier league:pixbet 888** Data de lançamento de: 2024-07-18

### **Referências Bibliográficas:**

- 1. [como lucrar com apostas](/pt-br/como-lucrar-com-apostas-2024-07-18-id-22136.pdf)
- 2. <u>[aposta esportiva regras](/app/aposta-esportiva-regras-2024-07-18-id-4022.pdf)</u>
- 3. [jogo de casino roleta online](/jogo-de-casino-roleta-online-2024-07-18-id-31458.shtml)
- 4. [maquina de caça niquel](https://www.dimen.com.br/aid-maquina-de-ca�a-niquel-2024-07-18-id-34729.shtml)